## **Uponor Infra Oy WEHOPUTS TYÖOHJE 21.11-2006**

## *Unitronics U90 OPLC vaihto Wehoputs 5-10 ohjauskeskukseen*

## *Työn saa suorittaa vain sähköalan ammattilainen*

- 1. Kirjaa muistiin puhdistamon kompressorin käyttötunnit ja prosessimäärä
- 2. Katkaise virta ohjauskeskuksesta ja irrota pistoke (jos asennettu) tai sulake keskuksesta.
- 3. Irrota kannessa olevat kuusi (6kpl) ruuvia ja nosta kansi pois (*Kuva 1)*
- 4. Irrota logiikan ylä ja alapuolella olevat vihreät liittimet vetämällä. *(Kuva 2)* Tarvittaessa voidaan sivuilta auttaa ruuvimeisselillä tai muulla vastaavalla.
- *5.* Logiikan alareunalla olevasta silmukasta taittaen irrota logiikka DIN-kiskolta. *(Kuva 3)*
- 6. Kytke uusi logiikka käänteisessä järjestyksesä
- 7. Aseta käyntiajat uuteen logiikkaan (jos mahdollista)

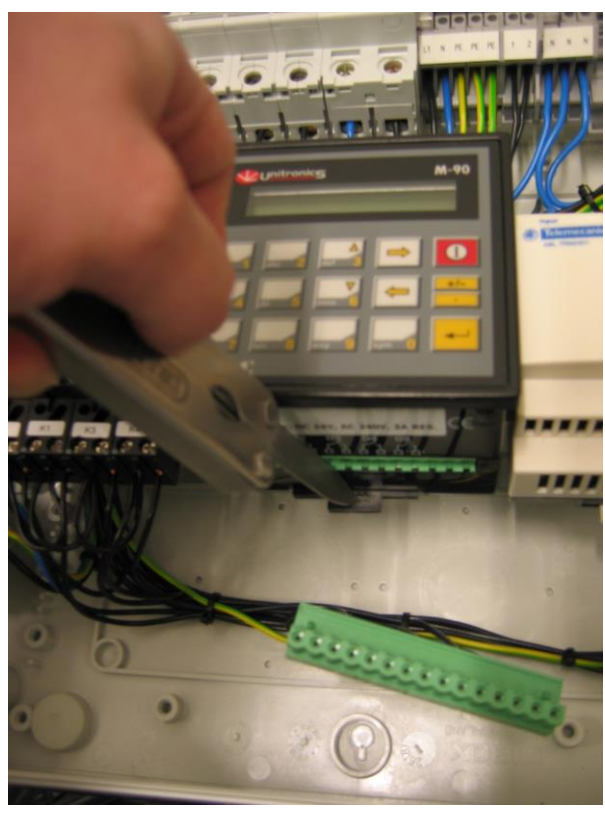

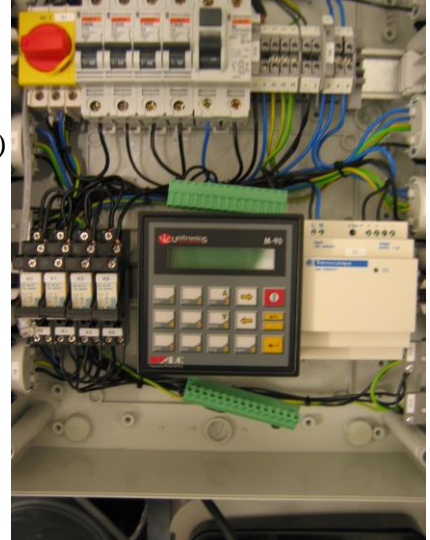

*Kuva 2*

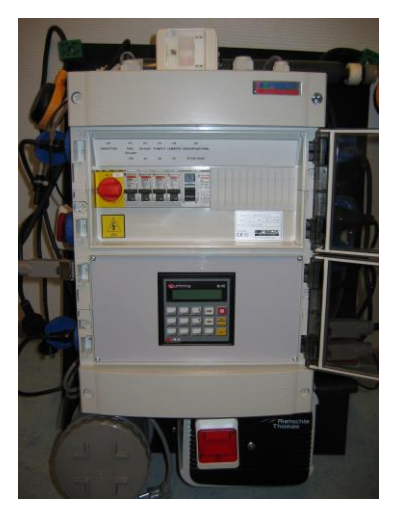

*Kuva 3 Kuva 1*